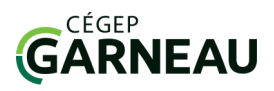

## **OFiche technique**

i

Pubmed : Comprend des articles de revues scientifiques en génie biomédical et dans les sciences de la vie, en texte intégral, principalement en anglais.

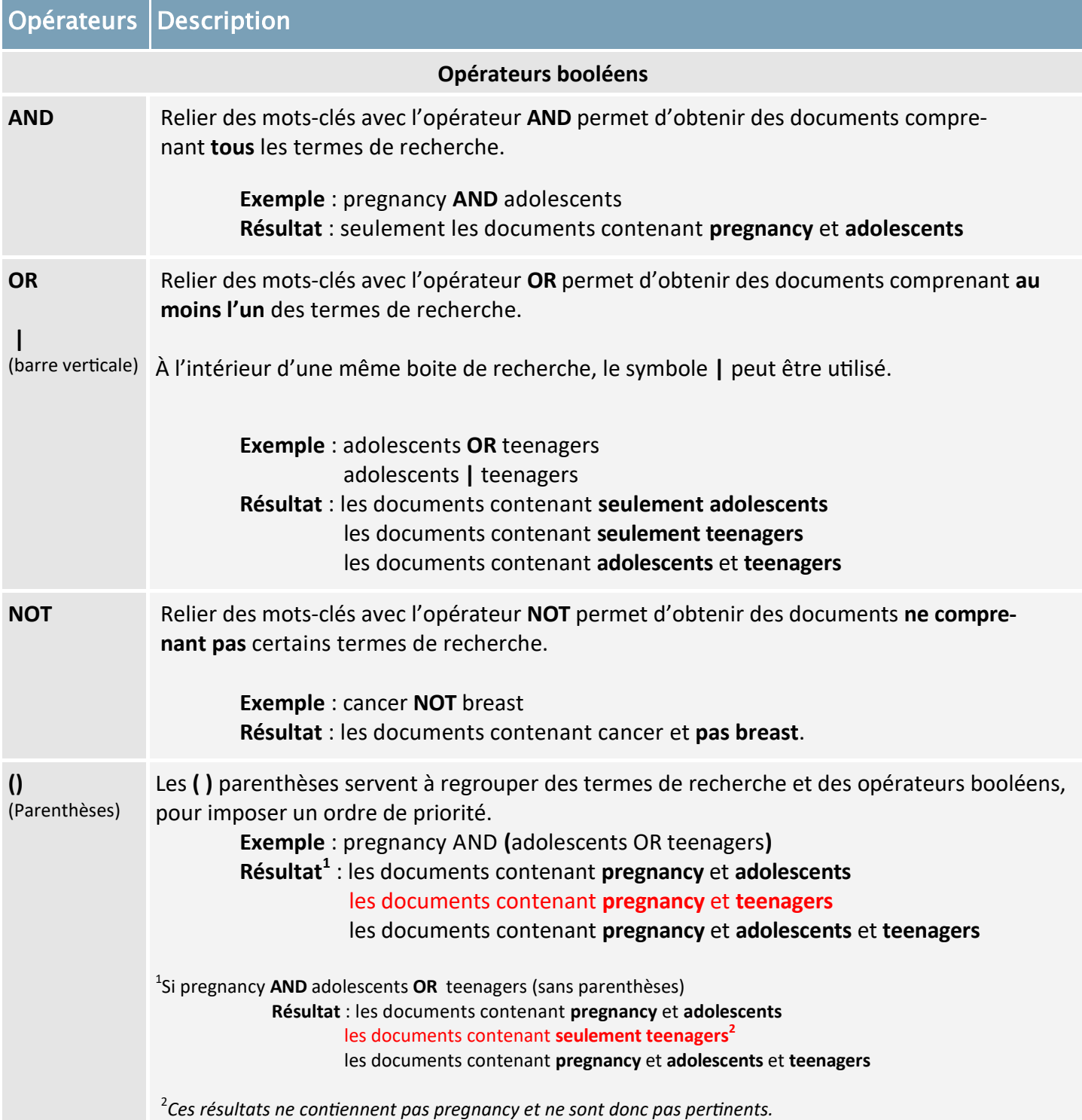

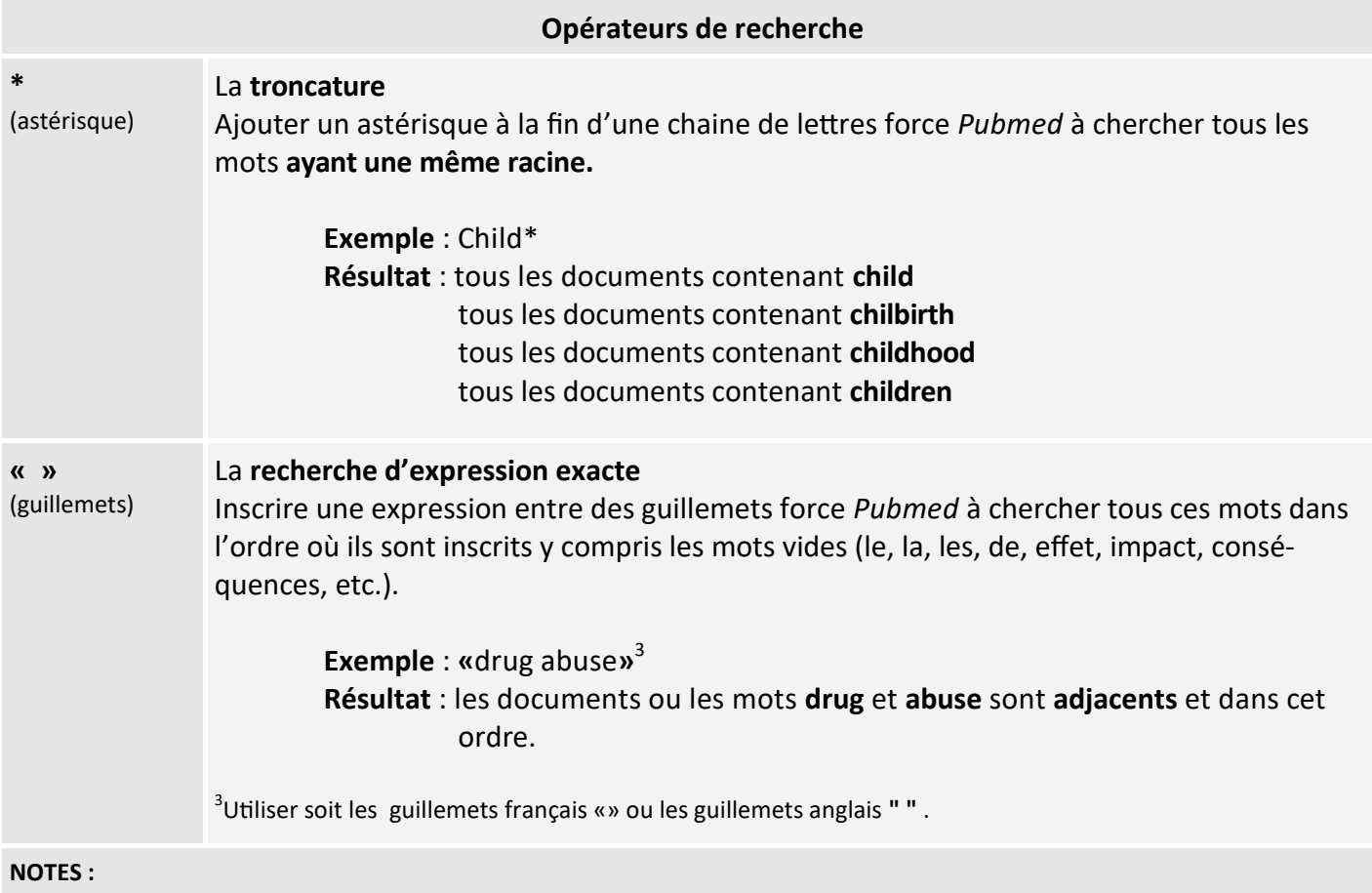

Offre des références bibliographiques disponibles en format *APA et MLA.*

Permet de créer des alertes, des fils RSS et l'exportation de notices bibliographiques via *Zotero.*